## 2 04

## 2005 1 26

**1** (a)  $\beta$  2  $\hat{\beta}$  $\hat{y_0} = \boldsymbol{x}_0'\hat{\boldsymbol{\beta}} = \boldsymbol{x}_0'\left(\sum^{n}\right)$ *i*=1  $\left(x_ix'_i\right)^{-1}\left(\sum^n\right)$ *i*=1 *xi*y*<sup>i</sup>*  $\setminus$ (b)  $\hat{y_0}$   $\hat{\epsilon_0}$  $\hat{\epsilon_0} = y_0 - \hat{y_0} = \hat{x'_0}(\beta - \hat{\beta}) + \epsilon_0$  $\hat{\boldsymbol{\beta}}$   $\epsilon_0$  0  $E\hat{\epsilon_0} = \boldsymbol{x}'_0(\boldsymbol{\beta} - \mathrm{E}\hat{\boldsymbol{\beta}}) + \mathrm{E}\epsilon_0 = 0$ (c) E $\hat{y_0} = \mathbf{x}'_0 \boldsymbol{\beta}$  $y_0$ **β**  $\hat{y}_0$  2  $MSE(\hat{y}_0) = E(\hat{y}_0 - y_0)^2 = \mathbf{x}_0'E(\hat{\boldsymbol{\beta}} - \boldsymbol{\beta})(\hat{\boldsymbol{\beta}} - \boldsymbol{\beta})'\mathbf{x}_0 + E\epsilon_o^2 = \sigma^2$  $\sqrt{ }$  $\overline{J}$  $\sqrt{2}$  $1 + x'_0 \left(\sum^n \right)$ *i*=1  $\boldsymbol{x}_i\boldsymbol{x}_i'$  $\setminus$ <sup>-1</sup>  $\boldsymbol{x}_0$  $\mathcal{L}$  $\overline{A}$  $\mathsf{J}$ となる。他方、yˆ<sup>0</sup> の予測誤差 ˆ<sup>0</sup> の分散は、E ˆ<sup>0</sup> = 0 より  $\text{Var}\hat{\epsilon_0} = \text{E}\hat{\epsilon_0}^2 = \text{E}(y_0 - \hat{y_0})^2 = MSE(\hat{y_0})$ 

となって yˆ<sup>0</sup> の平均 2 乗誤差と等しくなる。  $(d)$   $(c)$ 

$$
\begin{array}{rcl}\n\text{Var}\hat{\epsilon_{0}} & = & \sigma^{2} \left\{ 1 + \boldsymbol{x}_{0}^{\prime} \left( \sum_{i=1}^{n} \boldsymbol{x}_{i} \boldsymbol{x}_{i}^{\prime} \right)^{-1} \boldsymbol{x}_{0} \right\} \\
& = & \sigma^{2} \left\{ 1 + \left( 1 - x_{2,0} \right) \left( \sum_{i=1}^{n} \left( \begin{array}{cc} 1 & x_{2,i} \\ x_{2,i} & x_{2,i}^{2} \end{array} \right) \right)^{-1} \left( \begin{array}{c} 1 \\ x_{2,0} \end{array} \right) \right\} \\
& = & \sigma^{2} \left\{ 1 + \left( 1 - x_{2,0} \right) \left( \begin{array}{cc} n & n \bar{x}_{2} \\ n \bar{x}_{2} & \sum_{i=1}^{n} x_{2,i}^{2} \end{array} \right)^{-1} \left( \begin{array}{c} 1 \\ x_{2,0} \end{array} \right) \right\}\n\end{array}
$$

$$
= \sigma^2 \left\{ 1 + \left( 1 \ x_{2,0} \right) \frac{1}{\sum_{i=1}^n x_{2,i}^2 - n\bar{x}_2^2} \left( \begin{array}{cc} (1/n) \sum_{i=1}^n x_{2,i}^2 & -\bar{x}_2 \\ -\bar{x}_2 & 1 \end{array} \right)^{-1} \left( \begin{array}{c} 1 \\ x_{2,0} \end{array} \right) \right\}
$$
  
\n
$$
= \sigma^2 \left\{ 1 + \frac{(1/n) \sum_{i=1}^n x_{2,i}^2 - 2\bar{x}_2 x_{2,0} + x_{2,0}^2}{\sum_{i=1}^n x_{2,i}^2 - n\bar{x}_2^2} \right\}
$$
  
\n
$$
= \sigma^2 \left( 1 + \frac{1}{n} + \frac{(x_0 - \bar{x})^2}{\sum_{i=1}^n (x_i - \bar{x})^2} \right)
$$

**2**

$$
\lambda_1 = 1.8, \ \lambda_2 = 0.8 \quad \lambda_1
$$
\n
$$
(2/\sqrt{5}, -1/\sqrt{5})'
$$
\n
$$
\Lambda = \begin{pmatrix} 1.8 & 0 \\ 0 & 0.6 \end{pmatrix} \qquad \mathbf{Z} = \begin{pmatrix} 1/\sqrt{5} & 2/\sqrt{5} \\ 2/\sqrt{5} & -1/\sqrt{5} \end{pmatrix}
$$
\n(1/ $\sqrt{5}, 2/\sqrt{5}$ )'

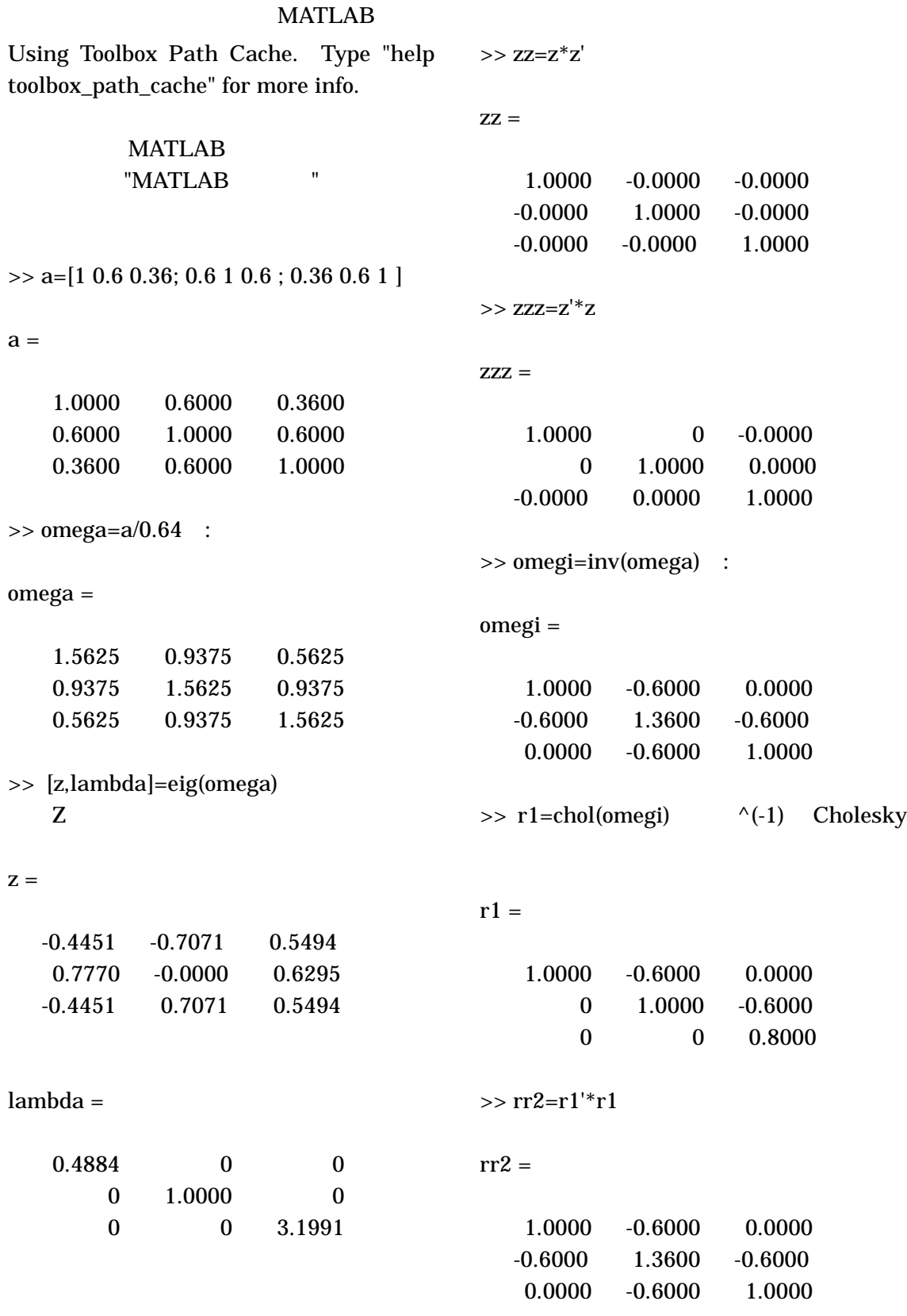

>>

3